## 兼業等許可申請事務フロー

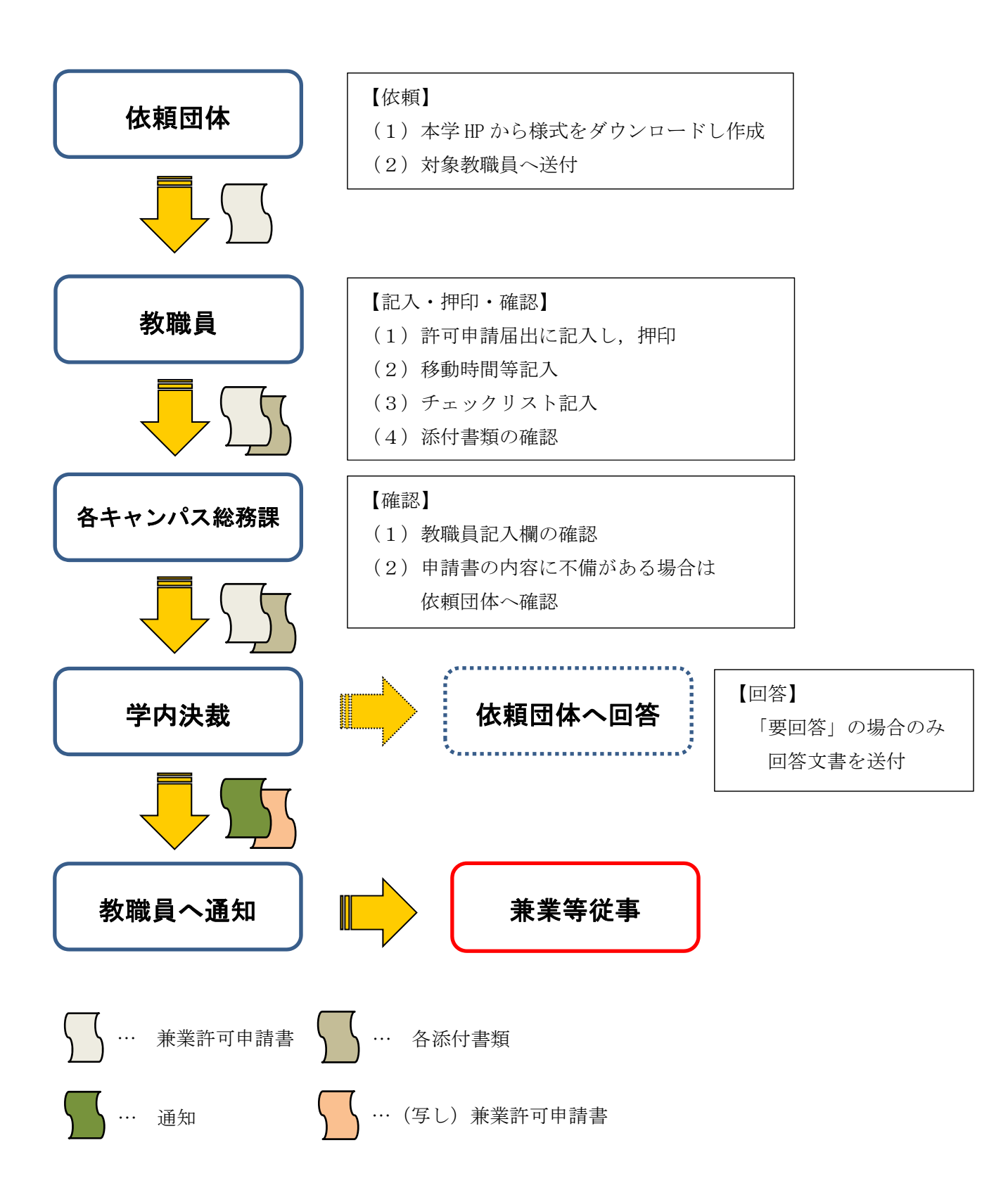